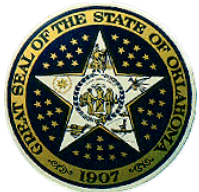

OMES FORM 90 (Revised 12/2012) STATE OF OKLAHOMA IBM Systems/Other Restricted Access Authorization Request Requesting Agency Name/Number Division/Department/Unit Date This request is for:  $\Box$  Initial Set Up  $\Box$  Additional Access  $\Box$  Deletion of Access  $\Box$  De-Activate  $\Box$  Re-Activate Special Note: If this is to De-Activate, effective date of De-Activation User Name **Phone** Job Title  $\bullet$  \*Employee ID# Email address Please select from the following (See Instructions for Description): FINANCIAL IBM System  $\Box$  Budget FTE (OMES Only) Miscellaneous Claims & 700 Fund Trans. Upload □ 1099 Transactions Upload EDT Payroll (Higher Education) Core Common Files Core Payroll Extracts BUDGET □ Budget Request System (Capital/Budget Requests) Internet for access to data through the OMES Web site [OSF.ok.gov](http://osf.ok.gov/) – Budget Division Link OTHER □ Other: (Restricted – with prior approval) - Describe

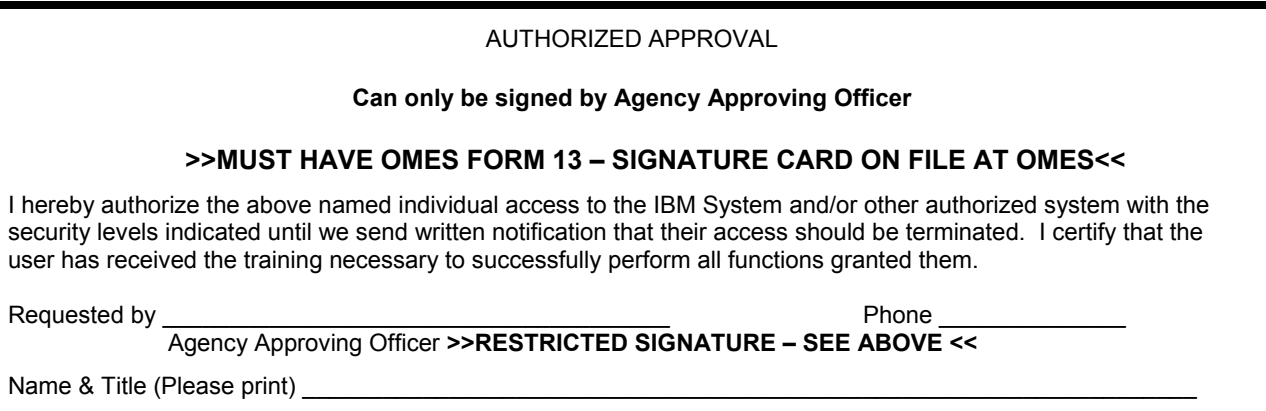

\* For future use.

# **Security Agreement**

The undersigned agrees to abide by the following:

- 1. Data originated or stored on State computer equipment is State property. Users will access only data which are required for their job. Users will not make or permit unauthorized use of any system data. They will not seek personal or financial benefit or allow others to benefit personally or financially by knowledge of any data which has come to them by virtue of their work assignment.
- 2. Users will enter, change, and delete data only as authorized within their job responsibilities. They will not knowingly include or cause to be included in any record or report a false, inaccurate, or misleading entry, nor will they knowingly alter or expunge from any record or report, or cause to be altered or expunged, a true and proper entry.
- 3. Users will not release system data except as required in the performance of their job or as directed in writing by their Appointing Authority.
- 4. Users are responsible for protecting their access authorization and must take steps to prevent others from using their User ID. Users will construct good passwords and manage them securely, keeping their passwords secret and not sharing them with others. If a user has reason to believe that others have learned his/her password, the user will change the password and notify the Help Desk of the situation. Users will not attempt to use the logons and passwords of others.
- 5. If a user finds that they have access to data they believe they are not authorized to view, they will exit from that data and report the problem to OMES Security.
- 6. I am aware of the responsibilities associated with access to the System and agree to abide by the OMES Information Security Policies and Procedures. I understand that according to Section 840-2.11 of Title 74 Social Security Numbers, Home Addresses, and Home Telephone Number of current and former employees are confidential and not for public inspection or disclosure.

 $\overline{\phantom{a}}$  , where  $\overline{\phantom{a}}$  , where  $\overline{\phantom{a}}$  ,  $\overline{\phantom{a}}$  ,  $\overline{\phantom{a}}$  ,  $\overline{\phantom{a}}$  ,  $\overline{\phantom{a}}$  ,  $\overline{\phantom{a}}$  ,  $\overline{\phantom{a}}$  ,  $\overline{\phantom{a}}$  ,  $\overline{\phantom{a}}$  ,  $\overline{\phantom{a}}$  ,  $\overline{\phantom{a}}$  ,  $\overline{\phantom{a}}$  ,  $\overline{\phantom{a}}$  , Signature of User Date Date Date

In the case of needing a password reset by the Help Desk, we will require you to answer one of the following:

 $\Box$  Mother's maiden name  $\Box$  Favorite Pet  $\Box$  Place of Birth

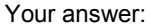

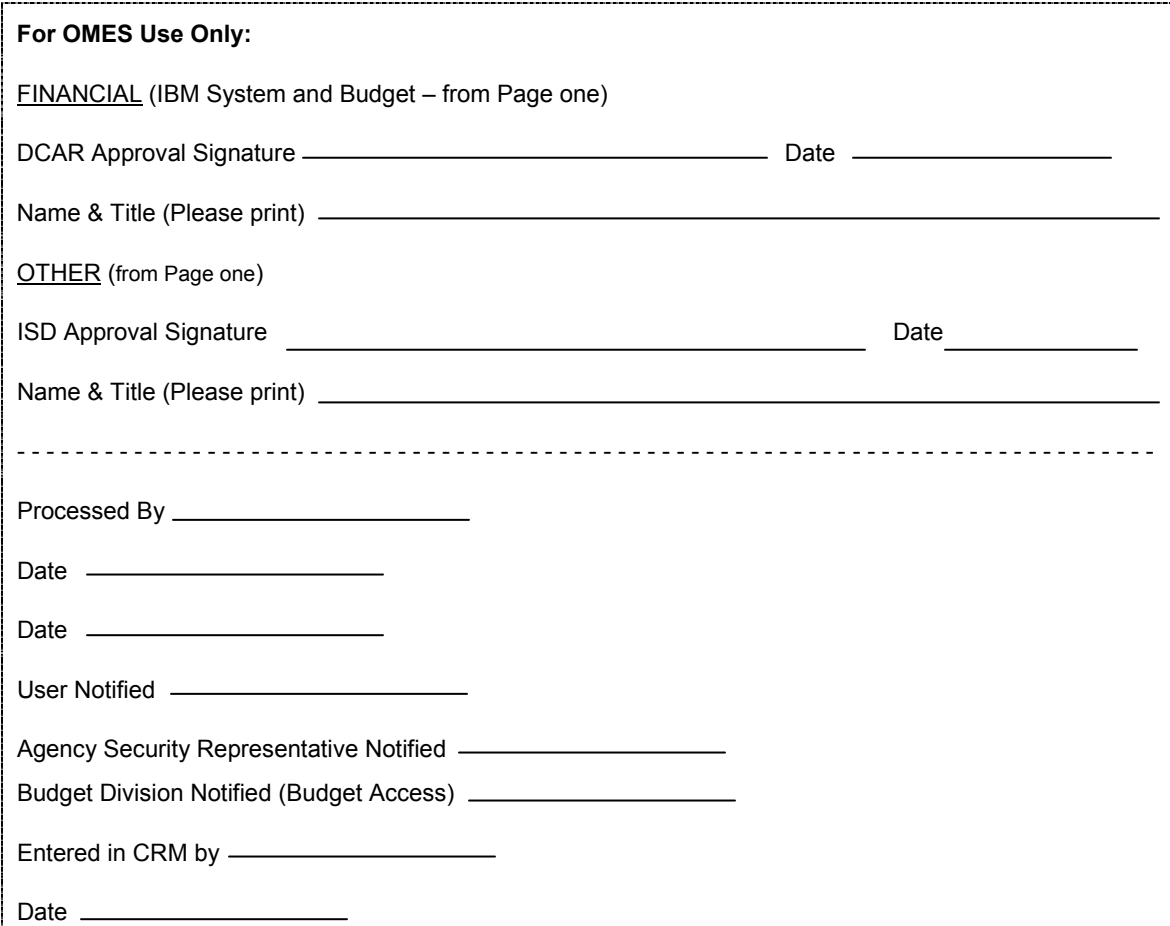

## **Instructions for completing System Access Authorization Request (OMES FORM 90).**

Form – Page One

Requesting agency information and date.

Mark whether the request is to establish, de-activate, re-activate or change a userid or type of access. Use "Special Notes" to add comments if needed. If request is to de-activate, provide effective date of de-activation.

User Name, phone number, job title, employee ID# and Email address: This is the person for which the userid or access is to be established**. (NOTE: The employee ID# is the number assigned to the employee on the CORE/PeopleSoft System. It is NOT their SSN#. This field may be left blank at this time.)** 

## **DESCRIPTIONS**

#### **FINANCIAL**

### IBM SYSTEM ACCESS DEFINITIONS

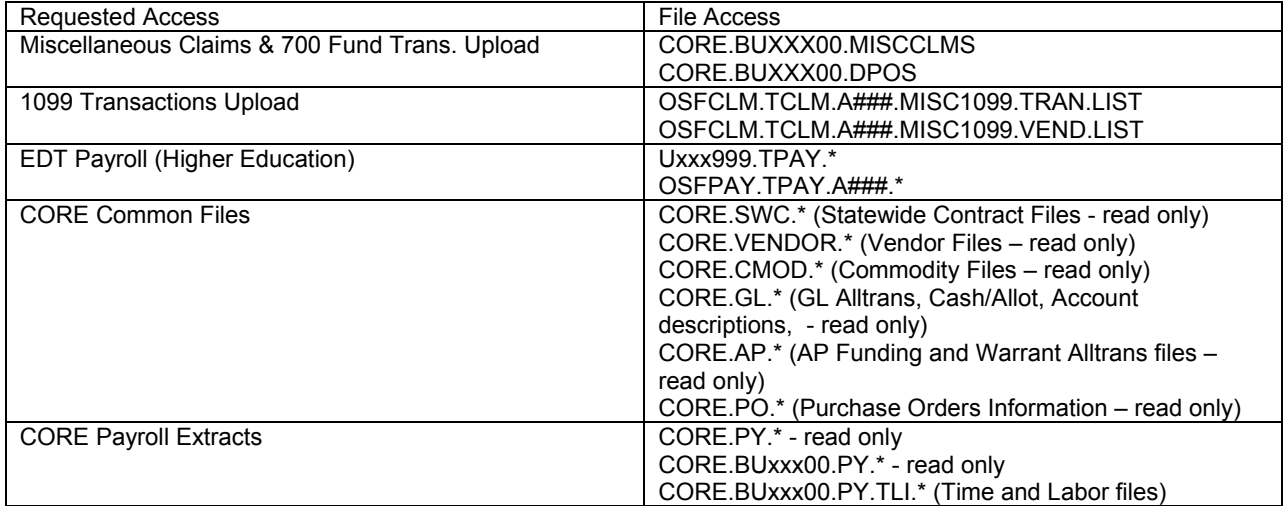

# **BUDGET REQUEST SYSTEM** ACCESS DEFINITIONS

(Capital/Budget Requests: Internet for access to data through the OSF Web site

### [OSF.OK.gov](http://osf.ok.gov/) - Budget Division Link

### **OTHER ACCESS** DEFINITIONS

(Restricted – with prior approval)

AUTHORIZED APPROVAL: An 'Agency Approving Officer' must make the request and sign. (*MUST have OMES Form 13 - Signature Card on file at OMES*)

Read and complete the Security Agreement.

(*Financial/Budget*) (*Other*)

Oklahoma City, OK 73105-4801<br>Attn: Form 90 System Authorizatio

Send completed form to: **Office of Mgmt and Enterprise Services Office of Mgmt and Enterprise Services Information Services Division 3115 N. Lincoln Blvd. 2300 N. Lincoln, Rm. 107 3115 N. Lincoln Blvd. Attn: Form 90 System Authorization** 

If you have any questions concerning this form, please contact Jeannette Pascher at (405) 521-6187 or Steve Wilson at (405) 521-4679.